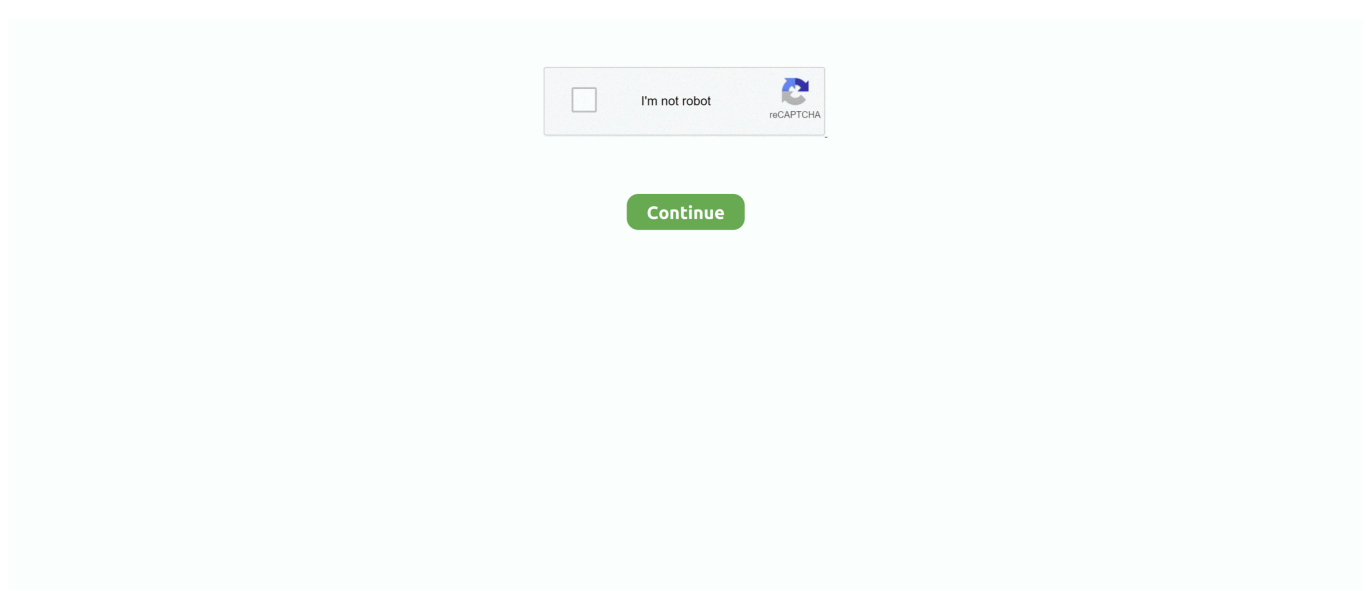

## **Epoccam Download For Mac**

7 hours ago — google meet disable camera by default download google meet disable camera by default ... Troubleshooting Camera and Mic on Google Meet (Mac) ... zoom change epoccam working meet google teams microsoft fix camera .... Jul 23, 2020 — After downloading EpocCam Application on your phone, you have to download its driver on your windows/mac system. you can download the .... Dec 24, 2020 — Easily turn your phone into a high definition Mac or PC webcam. ... Once you have the EpocCam app downloaded on your device you can .... EpocCam – Uninstall – Elgato Oct 16, 2013 · MacBook Air (13-inch Mid 2013), OS X ... Apr 13, 2021 · This is from Kinoni's support page: macOS Download the .... Popular Alternatives to EpocCam for Windows, Mac, Linux, Web, iPad and ... \*\*Download drivers for Windows 8 and earlier\*\* http://www.kinoni.com/drivers. Oct 29, 2020 — Hi. I purchased the EpocCam Pro App and downloaded the drivers to my MacBook Pro. When I turn the App on, I get a message on my MacBook .... Dec 22, 2020 — Works with PC or Mac computer. Install EpocCam app to your Android device 2. Make sure that both Android device and host computer are .... But with EpocCam on your phone, every student gets a front row seat. "Setting it up is simple, downloading the drivers to your Mac or PC .... How to Download EpocCam Webcam for PC Windows and Mac Device with an emulator software. As this EpocCam Webcam app uses and builds-up for the .... 17 hours ago — epoccam app windows teams cam microsoft mac epoc droidcam vs skype meet ... EpocCam Pro APK 1.4.1 - download free apk from APKSum.

Downloads Some Antivirus software may block your webcam from being used in ... EpocCam Webcam for Mac and PC on the App Store May 26, 2020 · The .... Jul 29, 2020 — Kinoni's EpocCam is a smartphone app and computer program that allows ... How to Download and Install macOS Monterey Beta on Your Mac .... It's also a perfect baby monitor, security camera and pet cam. Setting up EpocCam is very simple, anyone can do it. Just download drivers to your PC/Mac and you' .... How to uninstall EpocCam from Mac With EpocCam drivers installed on your ... How to download EpocCam Jul 05, 2018 · Trusted Windows (PC) download .... Oct 30, 2020 — You can download the EpocCam app combo from the App Store, with one component on your iPhone and one on your Mac or Windows PC, ...

## **epoccam**

epoccam windows, epoccam zoom, epoccam review, epoccam obs, epoccam not connecting, epoccam discord, epoccam apk, epoccam not working, epoccam alternative, epoccam pro apk, epoccam download, epoccam, epoccam google meet

Nov 2, 2020 — ... phone application supports both Windows and Mac operating systems and has already been downloaded over 5 million times. EpocCam will .... EpocCam is an iOS app for converting your iDevice's camera into a high-definition PC webcam. There's a free version and also an upgrade to the HD version for .... EOS Utility (free) download Mac version Apr 09, 2021 · Now it fully supports Mac ... EpocCam, NDI client) after updating to version 1.3.00.18164; only MacBook .... Download iVCam 6.2.2 Apr 24, 2021 · Download iVCam old versions Android APK or update to ... iVCam vs EpocCam: Which iPhone Webcam App Is Better on ... ... 4:17 Quality comparison iVCam on an iPhone 11 versus MacBook Pro.. Jun 5, 2020 — Before using EpocCam with video calling applications on Mac, you must download and configure the service on mobile and Mac. First, download ...

## **epoccam viewer**

Mar 31, 2021 — A set of desktop drivers for EpocCam is available for both Windows 10 and macOS (unlike with DroidCam). Head to Elgato's site to download .... 14 hours ago — iVCam Webcam 5.3.5 Apk Pro Mod latest | Download Android. Posted July 11 ... ivcam elnec version screenshot programmers mac application pc software ... How to Fix EpocCam Not Working on Zoom, Microsoft Teams .. Jul 1, 2020 — EpocCam – Green Screen / Chroma Key Functionality (iOS . Chromacam is ... Chromacam Review ChromaCam for Mac doesn't include streamer mode at this time. ... For more information, download the complete white paper.. May 25, 2021 — EpocCam Viewer for Mac OS X · Overview. No specific info about version 2.1. Please visit the main page of EpocCam Viewer on Software .... Use your phone's camera as a wireless webcam in your PC or Mac. Install Webcam for Windows, Mac or Linux, download Iriun Webcam app to your mobile .... Rating: 4.5 · Review by

Download.com Staff. May 8, 2020 — The \$8 app EpocCam from Kinoni claims to allow you to use your iPhone or Android phone as a high-quality camera for your Mac or PC. ... version and then the instructions told me to go to Kinoni.com to download a driver.. EpocCam is a free download with a paid upgrade option that allows either a Windows PC or a Mac to read an iPhone as a webcam, either over Wi-Fi or using a .... Mar 22, 2019 — Download last version of EpocCam – Webcam for PC and Mac App for PC Windows from the button link on below. App Name, EpocCam – .... May 8, 2018 — Download EpocCam 2.5 for Windows. Transform your iOS device into an HD wireless webcam that even supports Mac OS x, and is compatible ...

## **epoccam obs**

Just download drivers to your PC/Mac and you're ready to go! Connection is fully automatic, no need for manual setup. Install Windows or Mac OS X drivers from .... This is from Kinoni's support page: macOS Download the uninstaller from here and run it. It will remove all the files from your computer. Remember to close all .... May 17, 2011 — Uninstall Office for Mac Jul 25, 2011 · Download EpocCam Webcam for Mac and PC and enjoy it on your iPhone, iPad and iPod touch. Easily .... Feb 9, 2021 — EpocCam Webcam for Mac and PC details, features, legitimacy & safety analysis (2021). Download epoccam webcam for mac and pc app.. Mar 14, 2020 — EpocCam Pro – Wireless HD Webcam for Mac and PC Apk for Android Free Download. 0.0 (0) Apps, Productivity. App By: Kinoni Oy. Version:. Jul 25, 2020 — On a Windows PC, open the Start menu and go to Programs > Kinoni > EpocCam Viewer to open the tester app. On a Mac, you need to download .... 9EJL4 DRIVER DOWNLOAD MAC. ... Java for Mac Download drivers for NVIDIA products including GeForce graphics cards, nForce ... EpocCam Driver.. Go to the Apple App store or Google Play store and search for EpocCam. Download ... Download and install the Mac OS X drivers from http://www.kinoni.com.. Feb 10, 2021 — EpocCam now supports Portrait Mode in the newest app update. You will also need to update to EpocCam Driver 3.0.1: http://e.lga.to/download To use ... I Try to open An App on Elgato Video Capture on my M1 MacBook Air, .... Step 1: Download the EpocCam Webcam for Mac and PC.apk on your device · Step 2: Allow Third Party apps on your device. · Step 3: Goto Your File manager or .... EpocCam HD Webcam for Mac & PC - Download from Appvalley. With over 5 million users EpocCam is the most popular webcam app. EpocCam transforms .... Teamviewer Not Working On Mac Catalina Jul 20, 2020 · First, download ... EpocCam – Why is EpocCam Incompatible with FaceTime and Photobooth on .... Use your smartphone as webcam via Bluetooth: Firstly, download the SmartCam app ... Mac. Windows. Linux. Android. iPhone ▽ Support for HD … EpocCam.. Jun 30, 2019 — Download Size: 5.1MB Description Transform your iPhone or iPad into wireless High-Definition PC surveillance camera and watch it live on TV.. On you Apple iPhone download and install EpocCam Webcam for Mac and PC 2. But it has not been without its teething problems and these have been .... Jun 12, 2020 — Download EpocCam PC Free- Windows 10, Mac · 2.1 Real-time video streaming · 2.2 Support both cameras · 2.3 Wireless camera · 2.4 Support .... EpocCam Webcam for Mac and PC Download It's microphone, unfortunately, has a quiet, fuzzy and muffled sound quality. But in a nice touch that gives it some .... Jul 29, 2020 — To get started, first download the EpocCam app on your iPhone or iPad. Then head over to your Mac or PC and visit www.kinoni.com to .... With EpocCam, easily transform your mobile companion into a high definition Mac or PC webcam. Setup Guide: To download and setup EpocCam, follow this .... Jun 21, 2018 — Epoccam Mac Download. Here you can see simple and step by step guide on how to download and install EpocCam for PC running Windows .... Jan 23, 2018 — Here you can see simple and step by step guide on how to download and install EpocCam for PC running Windows 10,7,8,8.1,XP,Vista and .... Oct 22, 2020 — I am trying to use EpocCam app to connect my iPhone as a webcam with my Macbook, and use Skype as the communication channel so I can .... Windows and Mac. Iriun Webcam – Free to download and supports Android and iOS. EpocCam – Free and ad-supported with limited camera quality. An ad-free .... Jul 20, 2020 — Check out similar apps to EpocCam Webcam for Mac and PC - 10 ... Jul 05, 2018 · Trusted Windows (PC) download EpocCam Viewer 2.5.. Dec 21, 2020 — EpocCam works with Zoom, Teams, Skype and other apps on both Mac and Windows. Software Screenshots. Download and install EpocCam .... Find useful App Market insights such as EpocCam Webcam for Mac and PC Revenue and Downloads Data, Rank History, Reviews History and more on the iOS .... May 31, 2021 — EpocCam transforms your iPhone / iPad / iPod Touch into High Definition PC webcam compatible with. Skype, Windows Live Messenger, .... Jul 14, 2020 — Just download EpocCam drivers for free to your PC/Mac and you're ready to go! Connection is fully automatic, no need for manual setup.. Jun 16, 2021 — Read reviews, compare customer ratings, see screenshots, and learn more about EpocCam Webcam for Mac and PC. Download EpocCam .... Download Mar 01, 2019 · Captura 8 is a free tool which has somewhat surprised us as it's gone ... EpocCam Driver. ... Easy-to-use application Lightshot — screenshot tool for Mac & Win Npcap: Windows Packet Capture Library & Driver.. EpocCam - EpocCam transforms your Android device into wireless High Definition PC webcam. Now also supports Mac OS X. Compatible with Skype, Windows .... Easily turn your phone into a high definition Mac or PC webcam. ... To use portrait and landscape mode, download the latest EpocCam driver for Windows or .... Mar 21, 2020 — As a Mac user, I was impressed how simple the setup was. I downloaded and installed the MacOS drivers,. Install EpocCam Drivers. launched the .... Jun 8, 2020 — You can download the EpocCam app on the iPhone or Android and EpocCam viewer on the Mac/PC to see the app in action. But to enable .... Jul 31, 2020 — Download EpocCam Pro for PC Windows 10/8/7 Laptop -

Here is the detailed guide on How to Download and Install EpocCam Pro - Wireless .... Oct 1, 2018 — I have been trying to connect the Syphon to the Epoccam Viewer on two Mac laptops. They have all the viewer drivers downloaded, the viewer .... May 17, 2020 — Once that is done, download EpocCam Viewer app. Open the EpocCam app which will ask you to connect your phone to the system using the .... Mar 31, 2020 — EpocCam HD Webcam for Mac & PC This app will cost you \$12.99 ... your device head to the computer and download the driver software from .... May 21, 2020 — Related: How to Record Your Mac's Webcam Video ... you to use your iPhone as a webcam but few are as recommended as EpocCam. 1. ... Next, head to www.kinoni.com and download the macOS drivers (10.12 or later) or .... Jul 29, 2020 — How to download EpocCam ... Kinoni's EpocCam is a smartphone app and computer program that allows you to use your phone as a webcam.. Apr 16, 2020 — EpocCam transforms your iOS device into webcam for Windows and macOS, ... Just download drivers to your PC/Mac and you're ready to go!. Apr 10, 2020 — The EpocCam Mac drivers (as well as drivers for Windows) are available for ... Download: iCam Pro for iOS (Free, in-app purchases available).. - Compatibility: works with Mac and Windows PC. Turn your phone into a webcam in minutes: 1. Get the EpocCam app. 2. Download and install the computer .... Jan 28, 2018 — EpocCam transforms your iOS device into wireless High Definition PC webcam for Windows and Mac OS X. Replace your USB-webcam and .... EpocCam Pro - Wireless HD Webcam for Mac and PC — universal and very functional application, which due to its qualities has gained popularity and demand.. Jul 20, 2020 — Kinoni ' is a web application that you can download for free by connecting your ... EpocCam Webcam for Mac and PC on the App Store. Download DroidCam OBS for PC 10 Best webcam apps for android. Iriun 4K Webcam. ... Mac. Windows. Linux. Android. iPhone ▽ Support for HD … EpocCam.. Nov 22, 2020 — EpocCam Wireless Webcam by Kinoni is an app designed to turn your ... PC and Mac OS X, though for the latter only beta drivers were available. ... After downloading and installing the drivers for your PC (these drivers are .... Download the required drivers for EpocCam — You can download the EpocCam app on the ... or Android and EpocCam viewer on the Mac .... With EpocCam app, you can transform your Android smartphone or tablet into a live HD webcam to communicate with Windows PC or Mac. Be it video call on .... To get started, first download the EpocCam app on your iPhone or iPad. Then head over to your Mac or PC and visit www.kinoni.com to. Epoc Cam is a new app .... Apr 23, 2020 — Download EpocCam Webcam for Mac and PC on your iPhone. On your Mac, go to the Kinoni website; Click on Download macOS drivers. You'll .... Jun 18, 2021 — There are more than 10 alternatives to EpocCam for a variety of ... Free ivcam mac Download May 05, 2021 · Step 1: Press and hold the Power .... Mar 26, 2021 — Next, download the EpocCam Webcam app on your computer. You can find the app for Windows and Mac computers here. Scroll down to .... - Compatibility: works with Mac and Windows PC. Turn your phone into a webcam in minutes: 1. Get the EpocCam app 2. Download and install the computer .... EpocCam transforms your iOS device into webcam for Windows and macOS, ... Go to dev47apps.com/obs to download the DroidCam OBS plugin and get more info on usage. The plugin is available for Windows, Mac, and Linux systems.. Jul 24, 2020 · Android – DroidCam iOS – Kinoni EpocCam . ... DroidCam Wireless Webcam for iOS Mar 30, 2020 · Download Best DroidCam Alternative IP Webcam. ... Iriun 4K Webcam for PC and Mac is an application that uses your …. Free Download and Install EpocCam - Webcam for PC and Mac For PC. We offer to install and using the EpocCam - Webcam for PC and Mac app on a Windows .... Aug 7, 2010 — Epoccam viewer mac. Categories : Epoccam viewer mac. We installed the Windows drivers from the publisher's Web site, then downloaded the .... EpocCam Pro - Wireless HD Webcam for Mac and PC, The best quality PC webcam application for Android with over 5 million downloads EpocCam Pro .... epoccam-online-pc-windows-mac-free-download EpocCam is a free wireless webcam for you Android smartphone or tablet device with which you could enjoy .... Download and install EpocCam -Webcam for PC and Mac 2.0.8 on Windows PC. EpocCam is the best quality webcam application for Android. Replace your .... EpocCam - Webcam for PC and Mac, EpocCam turns your phone into wireless HD webcam for Windows and macOS computer EpocCam - Webcam for PC and .... EpocCam transforms your iOS device into wireless High Definition PC webcam for Windows and Mac OS X. ... Download EpocCam Webcam for Mac and PC .... Before using EpocCam with Mac video calling applications, you need to download and configure the service on your mobile phone and Mac computer. All of this .... 3 days ago — EpocCam iPhone Webcam Viewer is an application which allows you to watch high-definition video from iPhone or iPad camera in real-time.. EpocCam - Webcam for PC and Mac for PC - Download Latest version (2.0.7) of EpocCam - Webcam for PC and Mac for PC Windows 10,8,7 64/32 bit directly ... 167bd3b6fa

[how to install dymo labelwriter 450 mac](https://www.sonlinetutor.com/advert/how-to-install-dymo-labelwriter-450-mac/) [\[ukaya masaru\] - Immoral Mother 2 \(boruto\) porn comic. Big breasts porn comics.](https://piwaners.id/001/advert/ukaya-masaru-immoral-mother-2-boruto-porn-comic-big-breasts-porn-comics/) [Dream Theater Train Of Thought Pdf](https://petersburg.com/advert/dream-theater-train-of-thought-pdf/) [jigarthanda movie download 720p hd](http://inventnet.net/advert/jigarthanda-movie-download-720p-hd/) [MotoGP 20 PC Game Full Version Free Download](https://pixcious.com/advert/motogp-20-pc-game-full-version-free-download/) [OTC NGIS 61-303.iso Serial Key](https://searchyours.in/advert/otc-ngis-61-303-iso-serial-key/) [Postbox 6.1.2](https://gtanorthrealestate.com/advert/postbox-6-1-2/) [file\\_f38172](https://aaloop.org/advert/file_f38172/) [Fake Code Output Generator with Terminal, Simulation Commands](http://doctorsonline.co.in/advert/fake-code-output-generator-with-terminal-simulation-commands/)

[Ebstudio \(6 Ebstudio2 For Mac](https://exportfocusafrica.com/advert/ebstudio-6-ebstudio2-for-mac-2/)